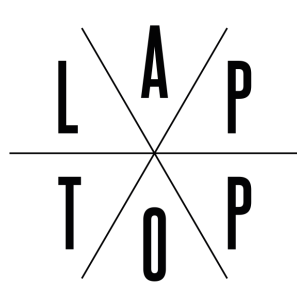

**Space · People · Methods** 

# **Programme de formation**

\*

## *Module "Figma Fondamentaux"*

\*

MAJ 13/10/2023

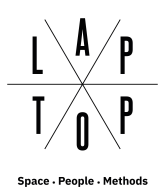

## **Sommaire**

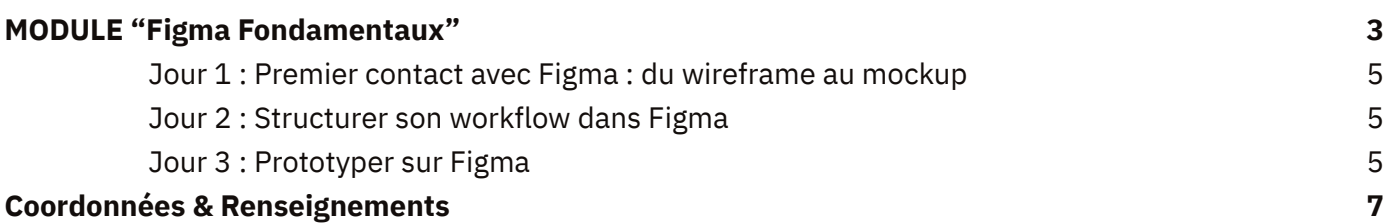

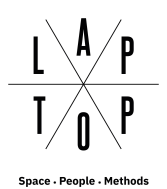

## **MODULE "Figma Fondamentaux"**

### <span id="page-2-0"></span>Maîtrisez les fondamentaux de Figma pour concevoir vos interfaces

#### **Pendant trois jours, vous pratiquerez sur l'outil de maquettage et de prototypage Figma, en donnant vie à des parcours utilisateurs sous forme d'interfaces graphiques et de prototypes interactifs.**

Pour collaborer efficacement avec une équipe produit ou une équipe design, vous devez maîtriser ses outils et ses logiques :

- Jouer des différents niveaux de définition dans vos écrans : du wireframe basse définition, à la maquette "pixel perfect".
- Modulariser son design pour mieux collaborer : composants, UI kit, Design Systems, passation aux développeurs.
- Réaliser des prototypes interactifs, pour tester les concepts et hypothèses de conception avant de développer un produit.

#### **Objectifs et compétences visées :**

Au terme de cette formation, vous serez en mesure de :

- Réaliser des wireframes et mockups sur Figma
- Réaliser des prototypes interactifs testables sur Figma
- Réaliser des animations sur Figma
- Réaliser des composants d'interface partageables dans le cadre d'un UI Kit ou d'un Design System

#### **Validation des acquis :**

Les acquis de la formation seront validés au moyen d'un exercice de création de prototype interactif et d'animation d'une interface.

**Durée :** 3 jours **Horaires :** 9h/13h - 14h/18h **Nombre de participants :** 16 maximum **Modalité(s) d'enseignement :** à distance (classe virtuelle) ou en présentiel à Paris

#### **Publics concernés :**

- Les métiers du design et de la création : UX designer, UI Designer et Directeur Artistique, qui souhaitent ajouter Figma à leurs outils du quotidien
- Les autres métiers du digital : Chef de projet, Développeur, Product Owner, qui ont des bases en conception d'interface et souhaitent ajouter le Design UI à leurs compétences

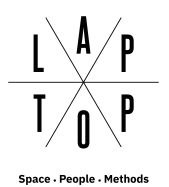

#### **Pré-requis :**

Notions de bases en conception pour écrans :

- Réaliser des wireframes basse définition (zonings, croquis…)
- Choisir des composants et élaborer une composition d'écran, justifier ses choix par la connaissance des principes et standards clé
- Connaître et comprendre le workflow d'élaboration d'une interface (étapes, livrables, métiers)

*Les pré-requis seront vérifiés au moyen d'un questionnaire au moment de l'inscription. En cas d'échec, il vous sera proposé de prendre connaissance d'une bibliothèque de ressources puis de repasser le test jusqu'à obtenir la note minimum de 8/10.*

#### **Matériel nécessaire :**

- Un ordinateur (Mac ou PC) et un compte Figma (gratuit). Figma est un logiciel disponible sur Mac et PC, utilisable directement via un navigateur récent (Chrome, Firefox, Safari).
- Créer un compte Figma gratuit (éducation)
- Les logiciels (gratuits et cross-plateforme) qui seront demandés en amont (outils collaboratifs, visioconférence, etc)

#### **Votre intervenant :**

**[Aurélien Barbier](https://www.lelaptop.com/intervenant/aurelien-barbier/)** : UX/UI Designer, Directeur Artistique et fondateur d'Experiencis

#### **Date limite d'inscription** : 3 jours ouvrés avant le début de la formation

#### **En 2022, à la question "recommanderiez-vous cette formation" nos apprenants ont attribué une note de 4,8/5**

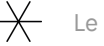

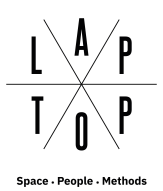

### **Déroulé de la formation**

#### <span id="page-4-0"></span>**Jour 1 : Premier contact avec Figma : du wireframe au mockup**

- Appréhender Figma, son interface, sa structure, ses logiques
- Atelier Wireframe : créer son premier wireframe simple et bien structuré
- Atelier Mock-Up : poser des premières intentions graphiques

#### <span id="page-4-1"></span>**Jour 2 : Structurer son workflow dans Figma**

- Atelier workflow : créer des composants atomiques et responsives, automatiser
- Collaborer, partager, augmenter son flow de production
- Introduction aux fonctions avancées de Figma

#### <span id="page-4-2"></span>**Jour 3 : Prototyper sur Figma**

- Atelier prototype : créer un prototype low-fi et l'animer (Smart Animate)
- Le test utilisateur dans la pratique
- Partager son prototype avec Figma Mirror
- Exercice d'application et d'évaluation

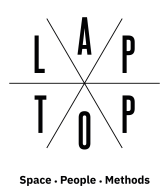

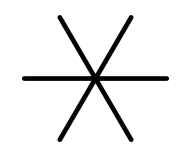

## **DES LIEUX INSPIRANTS DÉDIÉS À LA COLLABORATION**

**L'Atelier Beaubourg (75004)** est situé derrière le centre Pompidou. 120m2 modulables et conviviaux, entièrement dédiés à la formation.

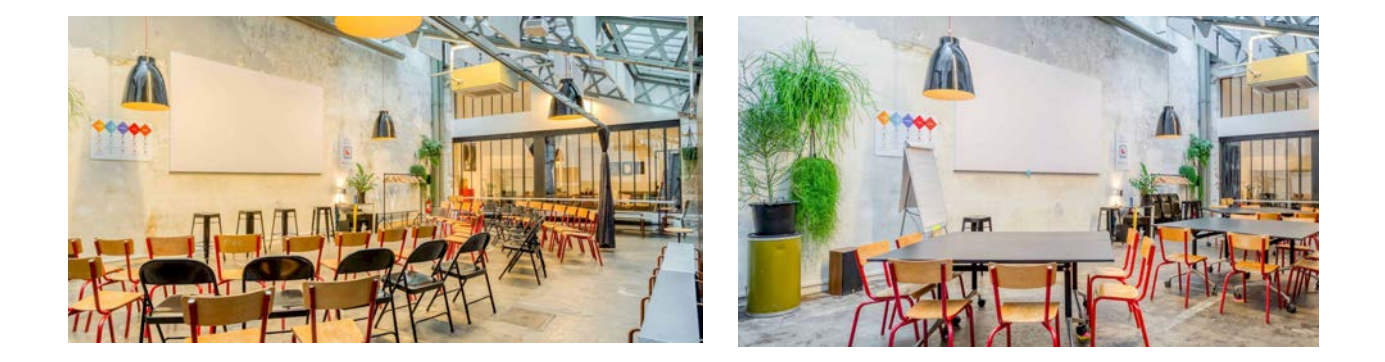

**L'Atelier Joliette (13002)** est situé entre la gare, le Panier et le Vieux-Port à Marseille, dans le quartier de la Joliette.

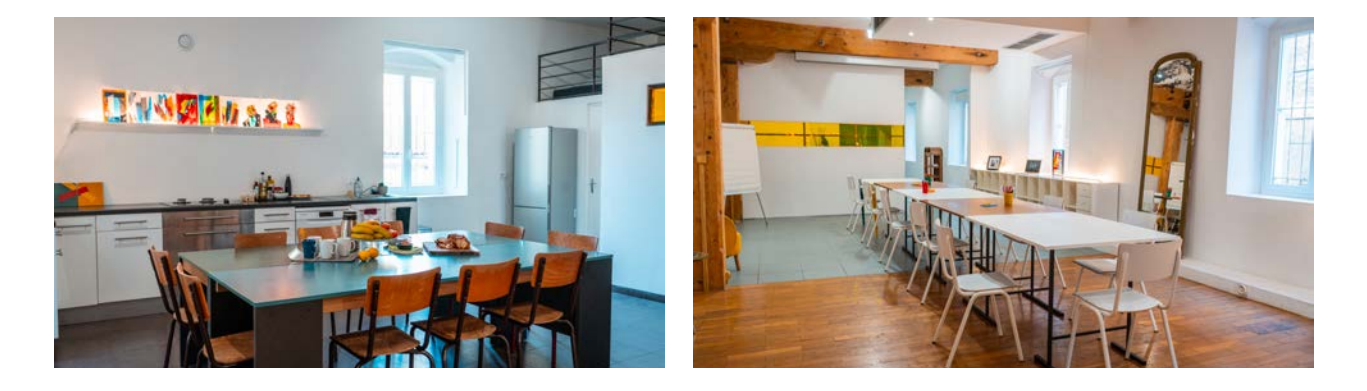

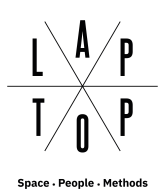

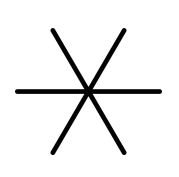

## <span id="page-6-0"></span>**Coordonnées & Renseignements**

**Le Laptop - Paris** 7 rue Geoffroy l'Angevin 75004 Paris

**Le Laptop - Marseille** 4 rue Duverger 13002 Marseille

01 77 16 65 24 [formation@lelaptop.com](mailto:formation@lelaptop.com) [www.lelaptop.com](http://www.lelaptop.com/formation-ux-design)

**Votre contact financier :** Benoit Airault [formation@lelaptop.com](mailto:formation@lelaptop.com)

**Votre contact administratif :** Marylène Meric [formation@lelaptop.com](mailto:formation@lelaptop.com)

**Vos contacts pédagogiques :** Rachel Donnat [rachel@lelaptop.com](mailto:rachel@lelaptop.com)

Fantine Bendano [fantine@lelaptop.com](mailto:fantine@lelaptop.com)

**Notre référent handicap :** Benoit Airault [psh@lelaptop.com](mailto:psh@lelaptop.com)

**Votre contact intra-entreprises :** Milène Ilic [milene@lelaptop.com](mailto:milene@lelaptop.com)

**Siret :** 538 779 828 00028 **Déclaration d'activité :** 11755127475